#### Getting Serious with Vulkan

### Dean Sekulić

graphics programmer

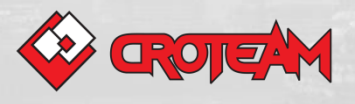

In this presentation I will...

- not talk about barriers
- not talk about memory types' detection system
- not talk about importance of Validation Layers
- keep rant to a minimum (when/where/if possible;)
- be honest about ours (well... my) bugs found along the way

### I. Past

- Implemented Vulkan in The Talos Principle
- and Serious Sam Fusion (one engine to rule them all!)
- and Serious Sam VR: The Last Hope
	- (yes, VR==Virtual Reality!)

### Vulkan implementation

- currently a wrapper around Direct3D 11
	- (ok, to be honest, OpenGL 2.1 and Direct3D 9)
- Support for multi-window applications
- TBDR archiecture friendly
	- supports pre-clears and discards
- Supported resource creation and destruction in separate thread(s)
	- using transfer queue where available
- Performance is already really good
	- although a lot more work needs to be done

#### **Performance**

CPU side:

- ~50-100% faster than OpenGL
- ~20-30% faster than Direct3D 9
- on par with Direct3D 11
	- one of the reasons could be an overhead from our side (hashing and finding DS and PSOs!)
	- other reason is overhead in some vendors' drivers (Vulkan functions slower than D3D11 functions?!)

#### **Performance**

GPU side:

- mixed results, difficut to reach any conclusions
	- on same vendor/driver, Talos works slower than D3D11, but SamVR TLH is faster?!
- The main reason is (probably!) "handling" of uniforms in our shader system
	- designed for fast updates (CPU-side) and to support A LOT of different gfx APIs
- should be faster on TBDR GPU architectures
	- because of heavy usage of pre-clears or discards in Vulkan render passes (still not confirmed - maybe OpenGL/ES drivers already have some heuristics for this?!)
		- this can be easily disabled in our engine (via cvars) for performance testing purposes
	- tried a long time ago with OpenGL extensions, got us nowhere :(

#### Constant (uniform) and dynamic geometry buffers

- this is one of the things that could noticeably(!) impact Vulkan performance
- 4 methods for updating (selectable via console variable)
	- 1. update directly from system memory via vkCmdUpdateBuffer()
		- slow!
	- 2. have constant buffers in host/shared memory and update directly (the buffer is mapped all the time, of course)
		- can be slow for instancing data on some vendors (discrete GPUs!)
		- good for shared memory (default on Android!)
	- 3. batched updates from system memory
		- vkCmdUpdateBuffer() in batches when needed (mostly at the end of frame) • fast!
	- 4. batched copy buffer from host memory to device memory via vkCmdCopyBuffer()
		- fastest!
		- even a bit faster than 2. (in shared memory)
		- encounter some driver bugs in the beginning :(
		- but these were fixed a long time ago :)

### BUG!

- flushing of buffer updates when spilled over!
- flush was not called, not even for valid constants so far in the buffer!
- but draw WAS!
- drawn with stalled/wrong constants' values! :O
- there are no Validation Layers in the world that can help you with this one!

#### RenderDoc!

- found so many overheads, like...
- redundant layout changes
	- came from suspending and resuming render-passes
- implemented batched barriers because of what I've seen in RDoc output (and I've seen A LOT, believe me!)
- Barriers' layout changes are automatically tracked and batched now – but this will not work with Vulkan's native multi-threaded renderer! (more on that later)

#### RendedDoc!

- found a lot of empty render-passes
- VLs might be able to catch all of this one day
- suspend render pass, no longer resumes RP instead just flags RT as being changed
- in short a must-have tool! (no time for tons of other examples here, sorry)
- again (and again and again) THANX BALDUR!

Yeah, I know I said in the beginning that I won't talk about barriers

• well, I guess I lied, sorry :)

(this slide is intentionally left in)

#### Validation layers

- no need to waste words on how essential these are when implementing Vulkan
- but let me mention a serious issue...
- VL bug(s)!
- in the previous example with batched barriers, VL reported a wrong layout... ...at vkQueueSubmit(), too late!  $\odot$
- turned out that VL incorrectly handles batched barriers with the same image but different mipmaps!

#### Validation layers

- didn't mention this to point out how VLs are bad
	- (because they are not only good, but I repeat, essential!)
- This just means that VLs are not bug-free
- Take into consideration an option that the VL report might be false, and your code is actually fine

#### <honest times>

my personal success rate of reporting VL bugs to LunarG is about 66.6667% (yeah, about 1/3 turned out to be bugs on my side!) </honest times>

#### Validation layers

- sometimes so overzealous to the point of
- well, being really, really funny!
- querying vkGetPhysicalDeviceImageFormatProperties() for something not supported and...

... pop - VL error! :)

### (INTERMISSION)

## BUG!

- black grass in the Vulkan/Android version of "Talos" for months!
- our grass shader renders foliage with a bit of polygon (depth) offset
	- (works fine w/o offset)
- using depth offset function "vkCmdSetDepthBias()" = black grass
- setting depth bias inside  $PSOs$  = fine, no black grass
- someone somewhere decided to change calling the convention on Android from softfp (OpenGL) to hardfp (Vulkan)
- we're loading the Vulkan module dynamically
	- just copied function declarations from our OpenGL initializer and replaced functions' names :/
	- and the dynamic depth offset function "vkCmdSetDepthBias()" is the only function in Vulkan that we use which has floating-point input parameters
- (black was because scene offset didn't match depth-prepass' offset)

#### II. Present

• (this is gonna be a short one)

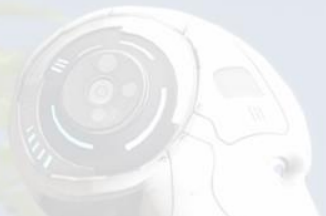

### II. Present

- got the first gfx wrapper function in our engine for Vulkan :)
- mark when done with rendering texture as render-target and change layout to shader sampled texture
- one thing in our Vulkan "wrapper" is changing layouts "just in time"  $(==late!)$ 
	- when texture is bound as input to shaders, then change the layout
	- not so good
		- either too late for GPU
		- can happen even in the middle of the render-pass!
			- (must "split" RP, very bad)
- this changes layout early, outside of render-pass!

### Early layout change

- used for depth prepass, our "fast-lights", post-processing, but...
- ...not always possible
- our refraction, zoom and glitch shaders
	- must be properly sorted (for translucency)
	- copy currently rendered RT into auxiliary RT
	- **France back from aux to main RT with some effect applied**
- even RP's input attachments will not help you with those!
	- (and this is why we can't have nice things)

#### Native Vulkan multi-threaded renderer

- still WIP!
- showed us a lot of stuff in our engine that needs to be changed in order to be (more) Vulkan-friendly
- but also showed some really strange decisions when it comes to Vulkan's secondary command buffers
	- (will talk about this later, don't worry, but first...)

#### A bit of self-criticism

- our late-change philosophy in the engine is now proved wrong
	- needs to know a lot of things up front to make Vulkan happy and efficient
		- not everything can be known up front (mentioned refraction example)
- layout changes in other threads are killing us!
	- BTW, it would be much easier without the need to specify source layout for Vulkan (when changing layouts)
		- it's really hard to track those across threads!

#### MT renderer, what if...

- we have our own, "generic" MT renderer
	- completely API agnostic
	- really fast round-robin command buffer, because
	- 99% of API functions are inlined
		- simple state changes (boolean this, boolean that)
	- main thread replays everything that was recorded
		- finds (via hashes) API objects (DS, PSOs...) (might add keying on top of that)
		- binds what's needed
		- calls API functions
	- So, we're a bit afraid of...
- Vulkan MT renderer is probably slower at recording than ours
	- at least because of the functions not being inlined, but also
	- because we don't track changes on worker threads, only main thread (we don't have to, because most of our gfx functions are inlined)
	- but secondary command buffer needs to know right away (at recording time) what goes in
		- so sometimes some objects could be set unnecessarily!
- ok, so... just use more threads for recording, you say?
	- How many more?
		- 8?
		- 16?
		- 32?
		- (now we even went over desktop CPUs, not to mention mobile!)
	- 4 threads should be enough?
		- ARM CPUs: big.LITTLE, 4 perf, 4 low-power cores
			- 4 OK (better to just ignore lowP cores, or use one of those for background loading/streaming)
		- 4 threads on 4 core mobile (or desktop) CPUs
			- what about OS and/or (a ton!) of background process
			- now we're down to 3, I guess :/
- OK, so 3 cores is something we can count on
	- how, how much slower is the recording of command buffers, again?
	- replaying is much faster
		- it better be (we don't want any surprises there!)
		- unless some vendors want to correct me here...?
- and now...
- ... what if we update our generic MT renderer
- to record complete states in other threads ?!
	- and only thing left for main thread to do is calling Vulkan API functions
	- and there are not much of them left
		- (bind couple of vertex buffers, bind DS, bind PSO, draw!)
- can this be faster than native MT, in total?!
- (I don't know, I'm just asking...)
	- our command buffer player is still slower, but not by much (or is it?)
	- but recording is definitely much faster!

#### II. Present (cont'd)

- Node shader!
	- WIP!
- not directly related to Vulkan, but...
	- with each generated shader, we'll create corresponding DS and PSO also!

#### III. Future

- will go with proper uniform buffers (obviously!)
- after all the mess with packing (stdTHIS, stdTHAT), I'm guessing all our constants will just be float4
- still might need non-constant global initializers, because of our packing of floats into vectors (to reduce number of constant registers used by a given shader)
- hypothetical example:

....

- struct \_AllConstants { float4 severalInOne; float4 somethingElse; } AllConsts; static float c\_fSpecPower = AllConsts.severalInOne.x; static float c\_fCoatingFactor = AllConsts. somethingElse.y;
- or we just go with #defines for this
	- but then some compilers might not like #define c\_vScreenCoords AllConsts.severalInOne.xy and then use float  $fX = c$  vScreenCoords.x; (expands to AllConsts.severalInOne.xy.x!)

#### Stuff that our Direct3D 11 support already has

- add support for multi GPU setups
- single-pass VR rendering
- mGPU VR rendering
	- will go with vendors' extensions where available
	- or one record and two submits in general case

#### Precreate everything!

- create DS, PSO, even command buffers on load! – but what about render-passes? (complicates things!)
- the only thing to set/update in draw time are uniform buffers
	- or not even those?!
	- toying with the idea to have one big uniform buffer for all constants of all rendering objects
	- and then just select an offset into that buffer via push constants!

#### More!

- change high(er)-level graphics/rendering engine to match Vulkan "binding" style
	- instead of gfxBindTexture(), gfxEnableBlend()...
	- just bind this DS, that PSO and some vertex buffers
- but we might keep the old style bindings as before (as a wrapper)
	- to make non-perf-critical rendering in engine simple
		- like editor objects, debug output (and other simple stuff...)
	- if Vulkan-friendly functions ends up (relatively) simple, we're gonna ditch our wrapper functions

#### And even more!

- decouple samplers from textures
	- there are <16 different samplers used in the whole game and/or editor
	- no point in setting them along textures every time
		- also has a lot of overhead when determining which sampler in which texture unit has been changed!

#### IV. Rant

X TAXT T

### Yes, rant!

- we have to rant, because
- we're Croteam, we always rant about anything and everything! :)
- we're gonna do tons of changes to make our engine (more and more) Vulkanfriendly!
	- that'll take a lot of effort, time and money
	- if we go "by the book", we surely wouldn't want to see that we
		- **hit slow driver path** 
			- (there should be no slow paths in Vulkan this is not OpenGL!)
		- driver is unoptimized
			- (ok, still work in progress, we understand)
			- we did (or will do) our homework, vendors do yours!
		- $\cdot$  "it wasn't meant to be implemented like that, (driver does a lot of hidden stuff behind our back)
		- slow command buffer replay, because reasons?!?! (sorry, not buying this one!)
- if we implement Vulkan "directly" in our engine, we surely don't want drivers to do the wrapping that we just ditched!
- so, this is why...

### Optimize drivers!

(we've seen Vulkan drivers being slower than OpenGL, yes, believe me!)

we want super-fast execution of secondary command buffers

- otherwise, it defeats the purpose!
- as fast as possible recording of secondary command buffers
	- not just throwing more cores on the problem!
- fast(er) PSO creation
	- fully utilize PSO cache!
		- instead of not having it at all
		- or, even worse, faking it! (won't mention any names here)
		- don't compile shaders inside PSO if you have vkCreateShaderModule() for it
			- instead just patch shaders to fit given PSO
			- will that shader end up being slower than fully recompiled one? (personally, I doubt it, but I could be wrong here)
			- if you really have to recompile a shader, at least try to put PSO cache into good use there

### And why...

...polygon facing isn't a dynamic state yet?! – now we have to create 2x PSOs (for mirror views)

if not poly face, then how about dynamic cull state? – please?

- expose hidden device memory allocations
	- not talking about allocation callbacks (these aren't of any use, anyhow)
	- device (shared) memory used by other processes and/or driver internals
		- we should at least have some feedback from Vulkan about those (like D3D12 has)
- hint about preferred memory allocations
	- should they be direct (left to Vulkan) or indirect (via our memory manager)
	- what underlying driver/HW can handle fast(er)?
		- for now, we just use adjustable threshold (default: >1MB alloc goes to Vulkan directly)
	- hint about preferred image layouts
		- example: how to create mipmaps for render-target?
			- barriers with transfer\_src and transfer\_dst layout changes for every mip, or
			- barriers without layout changes (keep all mips in general layout while generating)

(yeah, I know, I'm talking about barriers... again. sorry!)

#### Occlusion queries

- still wrestling with those  $\odot$
- really hard to fit those into our visibility system
	- not all queries in a batch are in use (there can be some "holes" inside the query pool)
	- reset but not begun/ended query implies wait forever on get result!
	- can't reset queries inside of the render pass

#### Native multi-threaded renderer

- requires secondary command buffers to specify the render-pass in which they'll be executed
	- at recording time (?!)
	- is this some kind of a hint for driver?
	- can this just be the image/frame-buffer's format compatiblity, instead?
- you must specify (in the render-pass?!) that you either execute secondary command buffers or use any other Vulkan commands
	- if I may ask... why?!

#### Shader compilers (from SPIR-V)

- still crash a lot on Android platform! :(
- or produce bad/wrong code

(it's been more than a year since Vulkan release, come on!)

- SPIR-V code size much larger than D3D's byte-code
	- even stripped and SMOLV-ed and zipped!
	- does this reflect to being slower than D3D?
		- we suspect MS has better optimizations, like uniform float4 var; static float subvar = var.x;
			- last line is compiled as (kind of) "#define" in HLSL, but as an assignment in the main function in SPIR-V :(

#### And a special rant for Android platform

- what's with SetSustainedPerformance() there?
	- is it supported or not?
	- if not, why?
	- this is killing us on some phones!
		- thermal throttling can easily take away 50% of performance!
		- but we don't care, we have super-scalable engine
		- and we think Talos is the game that can actually be played on phones (not only tablets)
		- just need to know up front on what performance can we count on
- driver updates!
	- will not repeat myself here, but still...
	- GPU vendor -> google -> device vendor -> ISP -> user
	- (what are the chances that a user will get the driver update?)
	- Google project "Treble" should help, hopefully
		- but that's only for future OS versions!  $\odot$

#### AND FOR THE END

• I would like to thank...

### (INTERMISSION)

## BUG, again!

- destroying a render-pass (image, frame buffer) or a texture without delay
- using vkWaitDeviceIdle()
	- (some special cases, when perf is not an issue, HDR RT resolution change, level start, reloading of textures...)
- created a new image right away
	- and got the same Vulkan handle!
- but forgot to destroy (right away!) DS and PSOs referencing those objects (these were scheduled for delayed destroy!)
- next DS/PSO bind for rendering would find those DS/PSO which will reference "wrong", old RP/TEX objects (same handle, different object!)
- sometimes GPU/driver crash, sometimes wrong rendering

### Thank you

• special thanks goes to all the great folks at nVidia, AMD, Valve, LunarG, Intel, Samsung, ARM, QCOM... and Baldur for RenderDoc!

• and Alen (our CTO) who started all this by being really (pro)active on Vulkan Advisory Panel, while I was busy on other fronts

• also all friends and colleagues at Croteam who helped me with this port and gave me courage with their kind words

- ("You're never gonna finish this",
- "Vulkan 'till retirement",
- "Vulkan programmer's work is never done",
- "Drop it while you're young... oh sorry, you're not young anymore"...)

#### QUESTIONS?!

(or you'll have to listen about another bug, the "bonus" bug:)

# OK, bug then!

- in this case, it might be a nice option to ignore particular VL report of particular object (not just object type!)
- missed semaphores in vkQueueSubmit()

(I know, I know, I'm ashamed)

- but VL layers didn't report
	- could they?
	- we have another vkQueueSubmit() (before the "main" one) that doesn't need semaphores because it only updates content of constants buffer
- interesting one because this actually worked on all platforms and drivers apart from one
	- like this:
		- vkAcquireNextImage( signal semaphore)
		- vkQueueSubmit( no semaphores!)
		- vkQueuePresent( wait semaphore from acquire)